CentOS Distro Release QA process explained

> Fabian Arrotin arrfab@centos.org

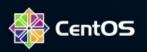

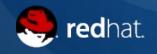

### /whois arrfab

Belgian guy SysAdmin by choice CentOS (ab)user for a long time CentOS Project member

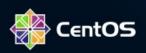

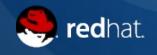

# Why a CentOS QA?

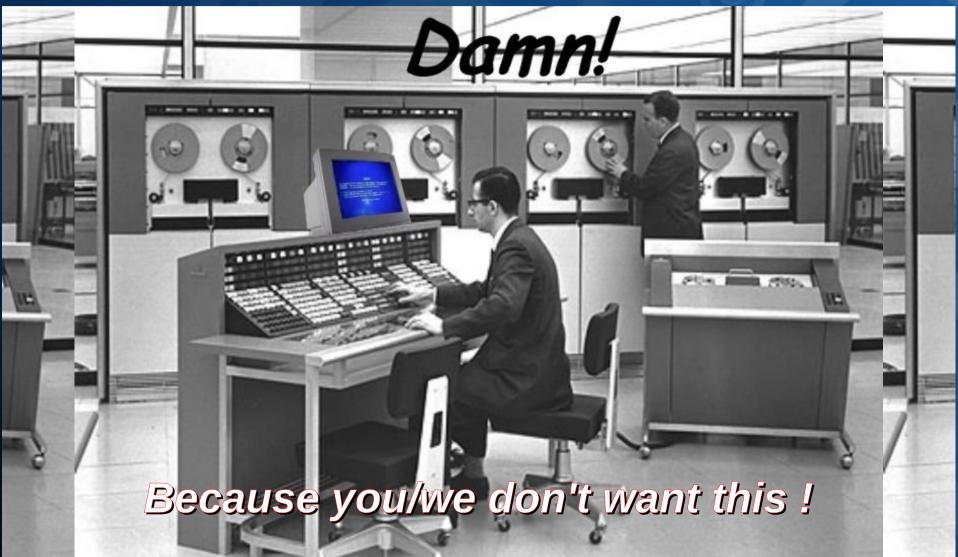

# Why a CentOS QA?

- CentOS QA process is independent from the upstream QA process
- No Red Hat involvement in that process -> still Community based
- ISO/Tree rebuild -> working and complete ?
- Are our packages not included in the Upstream release working too (for example Xen4CentOS) ?

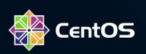

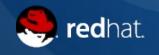

# **Distro Tests**

- Is release X.y installable ?
- Through ISO ?
- Through network (nfs/http/ftp) + pxe ?
- Mixed (netinstall.iso + network) ?
- Usb image ?
- UEFI vs Bios ?

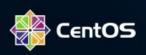

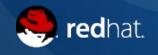

### **Functional tests**

- Are all packages in the distro doing what they're supposed to do ?
- Still working with different sets of packages (php vs php53 for example in CentOS 5.x)

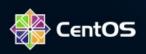

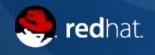

#### **Process overview**

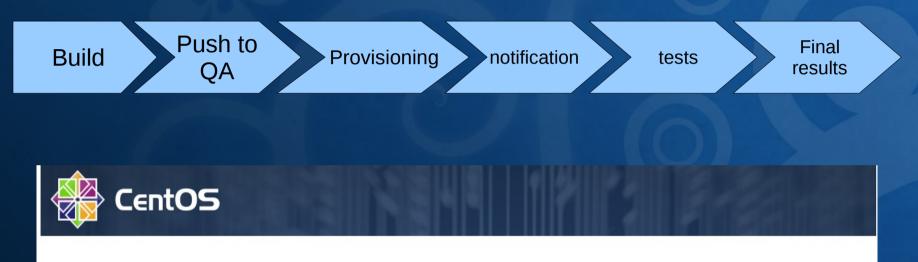

#### CentOS QA auto-build last 50 results

| QA<br>BuildID | CentOS<br>distro | Release | IBUUMIAN      | Virt<br>platform | arch   | Install<br>Method | Provisioned | Actual Status                     | Logfile                                          | QA Final<br>Result |
|---------------|------------------|---------|---------------|------------------|--------|-------------------|-------------|-----------------------------------|--------------------------------------------------|--------------------|
| 912           | c6               | 6.5     | 20131129-1152 | vbox             | x86_64 | http              | yes         | QA t_functional<br>tests finished | 912-20131129-1152-c6-vbox-<br>x86_64-http.log    | Success            |
| 911           | c6               | 6.5     | 20131129-1151 | xen              | i386   | http              | yes         | QA t_functional<br>tests finished | 911-20131129-1151-c6-xen-<br>i386-http.log       | Success            |
| 910           | c6               | 6.5     | 20131129-1152 | vbox             | x86_64 | iso-min           | yes         | QA t_functional<br>tests finished | 910-20131129-1152-c6-vbox-<br>x86_64-iso-min.log | Success            |

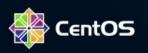

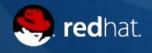

# **Provisioning step(s)**

Rsyncd post-xfer script, adding jobs into beanstalkd queues, querying the QA DB (for informations), distributed amongst dedicated workers and deploying:

- Bare-metal : IBM hs20 blade (talking directly to IBM BC MM)
- Xen virtual machines (virt-install)
- KVM virtual machines (virt-install)
- VirtualBox (headless mode, through vboxmanage)
- ESX/i virtual machines (ssh + vim-cmd)

Admin node controls network (dhcp/pxe)

Kickstart ! (simple one, with just @core + qa user ssh authorized\_key)

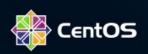

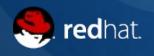

# **Provisioning with ISO**

#### How to automate ISO test ? Example: CentOS-6-minimal.iso

- Constraint : not touching/respining the iso
- No pxe boot, booting from the iso
- Dedicated kickstart, but fetched from a virtual floppy (ks=floppy)
- Specific kickstart to setup disks like this :
  - /boot on a raid1 md device using two .vdi disks
  - / on a luks encrypted LogVol over an iscsi lun (no hba)
- VirtualBox only (we don't respin the iso/isolinux.cfg) :
  - vboxmanage controlvm \${targetname} keyboardputscancode

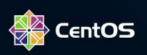

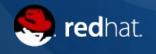

# **Functional tests**

Introducing t\_functional :

- Git repo hosting all the functional tests (packages, roles)
- Using #!/bin/bash (but you can write test in another scripting language !)
- Hosted on gitorious and internal git.centos.org
- Community driven (you too !)
- Daily results at : http://ci.dev.centos.org
- https://git.centos.org/summary/sig-core!t\_functional.git
- https://gitorious.org/testautomation/t\_functional

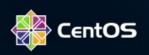

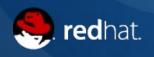

# t\_functional git workflow

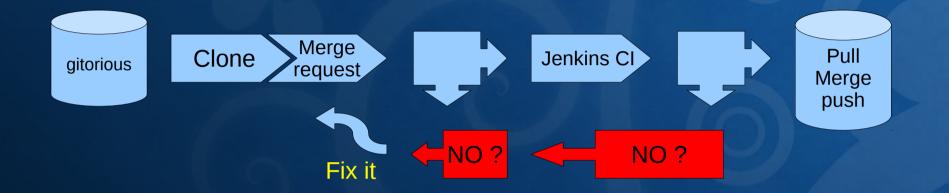

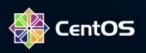

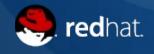

# **Q&A for QA ?**

Questions ? Thank you !

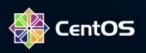

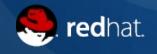